- 13 ISBN 9787113101152
- 10 ISBN 7113101151

出版时间:2009-7

 $(2009-07)$ 

页数:320

版权说明:本站所提供下载的PDF图书仅提供预览和简介以及在线试读,请支持正版图书。

www.tushu000.com

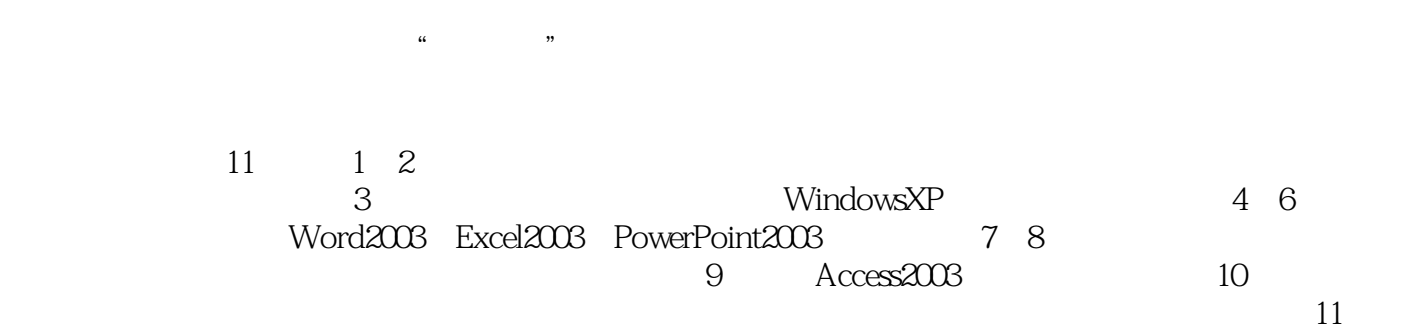

 $21$ 

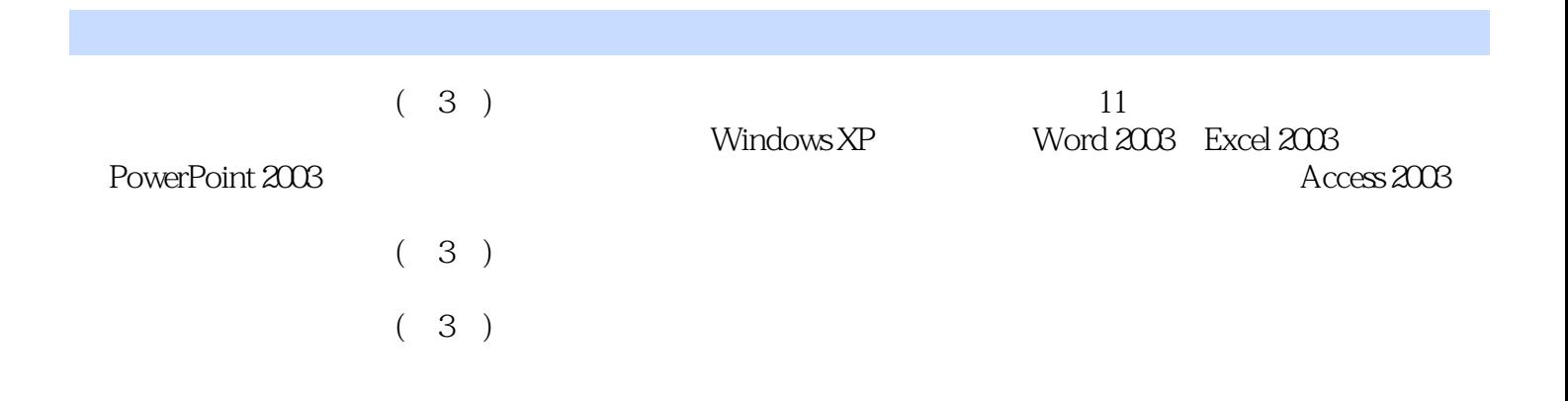

## $\begin{array}{ccccccccc}\n 1 & & 1.1 & & 1.2 & & 1.3 & & 2 \\
& 2.1 & & 2.2 & & 2.3 & & 3\n \end{array}$  $2.1$   $2.2$   $2.3$   $2.3$   $3$ 3.1 3.2 Windows XP 3.3 Windows XP 3.4 3.5  $36 \hspace{1.5cm} 4 \hspace{1.5cm} 1 \hspace{1.5cm}$  Word  $2003 \hspace{1.5cm} 4.2 \hspace{1.5cm}$  Word  $2003 \hspace{1.5cm}$ 4.3 4.4 45 5 5 5 5 5 5 5 5 5 5 5 5 5 5 5 4.4  $\sigma$ 5.2 Excel 2003 5.3 5.4 5.5 6 制作软件6.1 PowerPoint 2003的基本知识6.2 演示文稿的编辑与格式化6.3 幻灯片的放映设置6.4 演 示文稿的放映第7章 计算机网络基础7.1 计算机网络概7.2 计算机网络的通信协议7.3 局域网的基 本技术7.4 网络的传输介质与互连设备第8章 因特网技术与应用8.1 因特网的基本技术8.2 网络接 8.3 8.4 8.5 FTP 8.6  $8.7$  FrontPage 2003 9 9 Access 20039.1 9.2 Access 2003 9.3 9.4 9.5 9.6 10 10.2 10.3 10.4 10.5 11  $11.1$   $11.2$   $11.3$   $11.4$   $11.5$

## $1 \t20 \t40$  $21$

读者对计算机有一个初步认识。学习目标·了解计算机的诞生及计算机的发展历程。·了解计算机的 the contraction of the contraction of the term of the state  $1.1$   $(3)$   $(3)$ 

本站所提供下载的PDF图书仅提供预览和简介,请支持正版图书。

:www.tushu000.com